<span id="page-0-0"></span>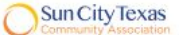

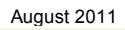

This SIG provides more opportunity for sharing of experiences than the more typically structured classroom, lecture or formal setting.

# Welcome to Volume 2, Issue 8 of iDevices (iPhone, iPod & iPad) SIG Meetings

To go to the iPhone, iPod & iPad FORUM, click [HERE](http://sctxcc.com/)

To find Apps that cost money but are FREE only today, click [HERE](http://freeappalert.com/) ----------------------------------------------------------------------------------------------------

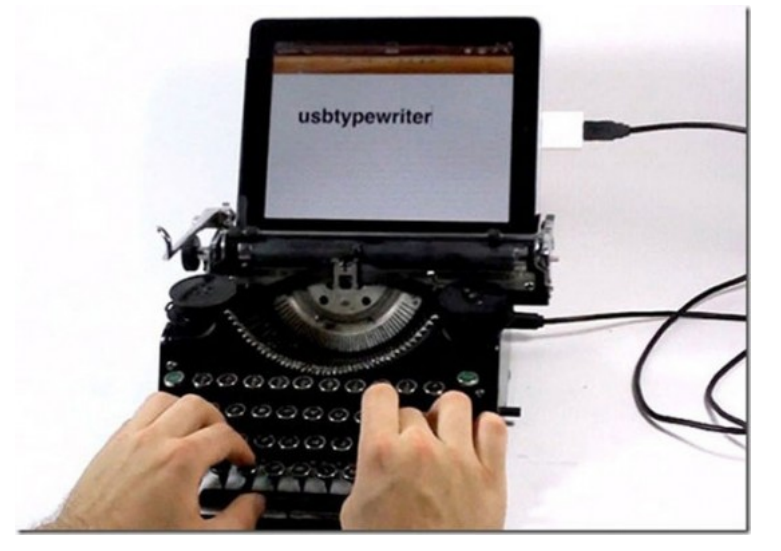

Is this the new portable iPad keyboard?

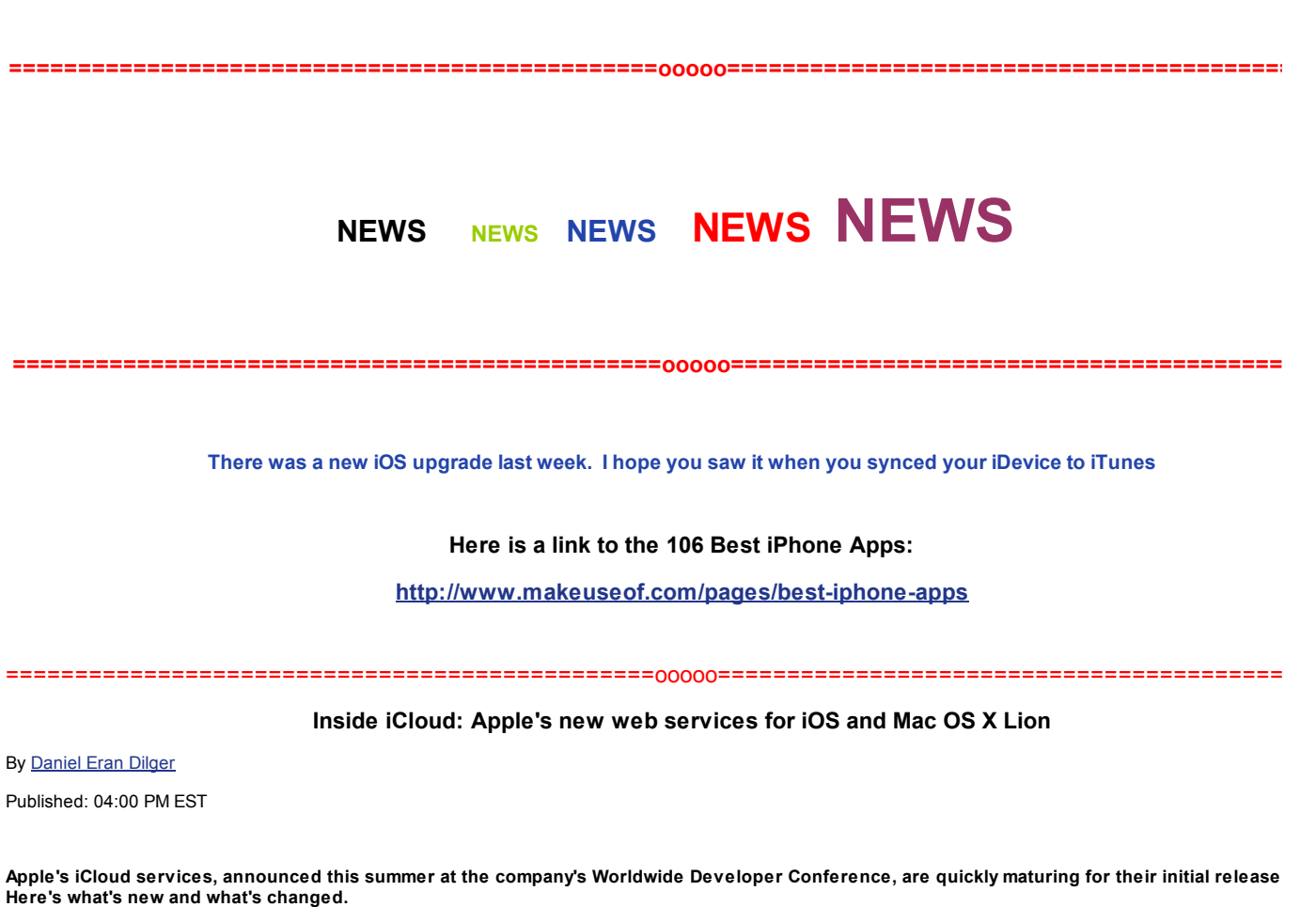

Speaking at WWDC, Apple's chief executive Steve Jobs presented iCloud as three groups of online services that would be provided to iOS and Mac OS X Lion use composite package under the new brand name, replacing most of the company's existing MobileMe services.

The package is referred to as various "cloud" services because they are hosted on remote servers and available to desktop or mobile clients anywhere on the Inte through its nebulous cloud of network routers.

iCloud combines an improved group of messaging-related services originating in the existing MobileMe (including Mail, Contacts, Calendar) with a greatly expande document and media-related services (including Photo Stream and Documents & Data), as well as an entirely new iCloud backup and new "iTunes in the Cloud" services (including Photo Stream and Documents & Data), as well as a keep content (from music and video to apps and iBooks) wirelessly up to date across a user's devices.

### A host of improvements over MobileMe

The first segment of iCloud services are essentially the next generation of Apple's existing MobileMe web apps. The company has enhanced its MobileMe web app Mail, Contacts and Calendars, unifying their look with the company's native iPad apps.

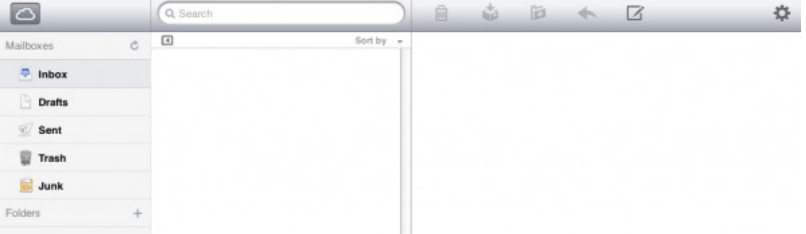

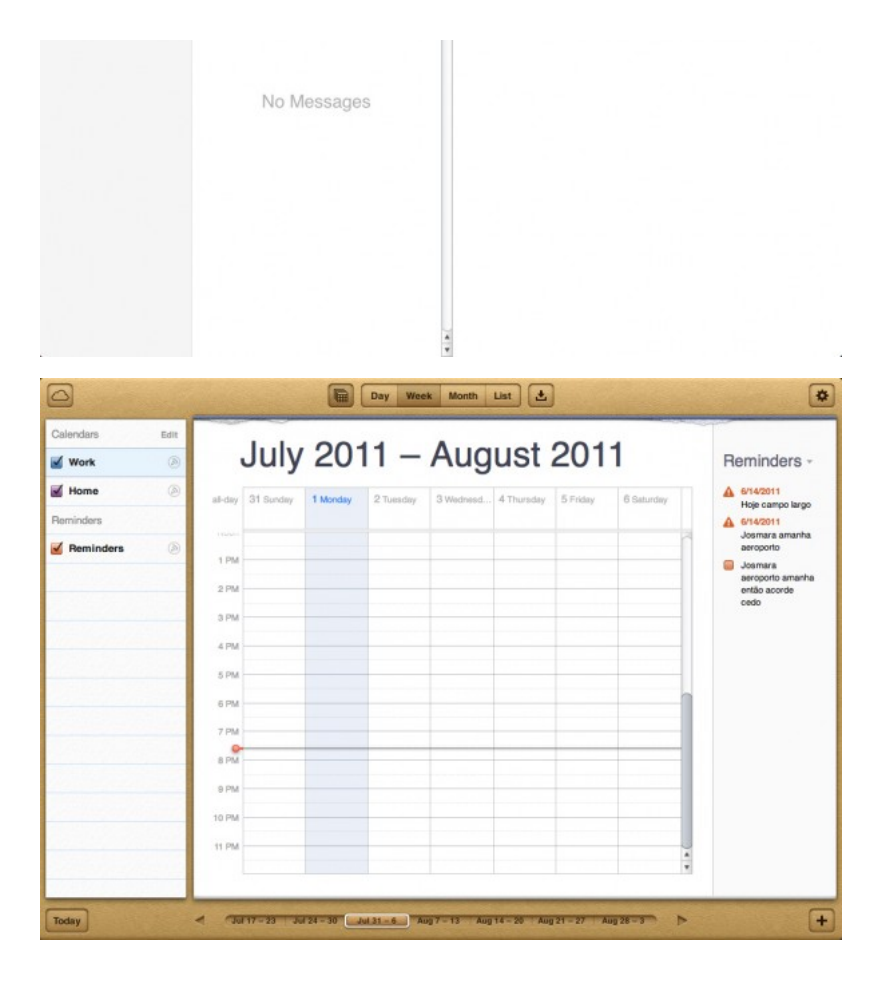

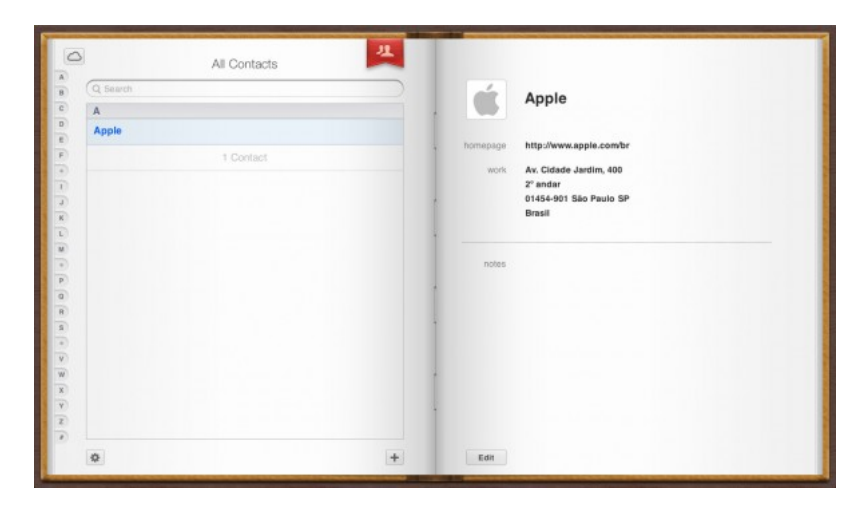

Besides the new look consistent with iPad (and Mac OS X Lion) apps, the other obviously discernible difference in iCloud's online Mail, Contacts and Calendar clie lot more speed. Working within the apps is simply much faster.

That may be due to the fact that nobody is using iCloud yet apart from Apple's developers testing the new system, but Apple has also greatly expanded its servercapacity with the [introduction](http://www.appleinsider.com/articles/11/05/18/as_carolina_data_center_debut_looms_apple_expanding_in_silicon_valley_too.html) of its new data center in North Carolina in addition to newly leased space in Silicon Valley.

One of the core advantages to cloud computing in general is that the vendor can flexibly allocate new server hardware to handle demand from users. This wasn't done exceptionally well for MobileMe, which is fairly slow in the US and painfully lethargic in many other countries.

However, it appears Apple has learned a lot since, and the deployment of its massive new server in North Carolina (along with other leased data center locations) long way to backing up the intention of delivering a service that can sustain better performance. It's still not clear whether such a centralized service will work well f outside the US, without some kind of help from CDN providers or local outposts of Apple run server locations. With more and more of Apple's business occurring o the US, this will be an increasingly important issue.

The performance of iCloud's web apps is a combination of server capacity (now greatly enhanced), server-side software sophistication (which keeps improving, as below), network speed and latency (which Apple can't control for clients) and client side browser sophistication (which similarly keeps improving, allowing HTML5-s to increasingly improve in responsiveness, in part by leveraging hardware acceleration and improved JavaScript execution).

## What's new in iCloud's web apps

All of these factors are advancing in concert, making it no surprise that iCloud's web apps are a marked improvement over the previous generation of MobileMe. C big leap for iCloud's web apps is that they're now officially HTML5.

big leap for iCloud's web apps is that they're now officially HTML5.

While MobileMe apps were primarily served up as "XHTML 1.0 Strict," with some HTML5-associated features, iCloud apps are now straight-up HTML5, with its simple DOCTYPE of "html". While everyone is making efforts to support HTML5 in their browsers, that doesn't necessarily mean that iCloud will "just work" everywhere, ju Navigate to the site on your mobile device (including an iPhone or iPad), for example, and you still get a message to "visit icloud.com on a Mac or PC for the Web .

iCloud's web apps make use of Local Storage, which can, for example, keep a copy of calendar data stored on the client side, allowing the Calendar app to open and operate faster, as long as you're working on a machine where it makes sense to save a local copy (you might not want to copy your data to a shared, public termir example).

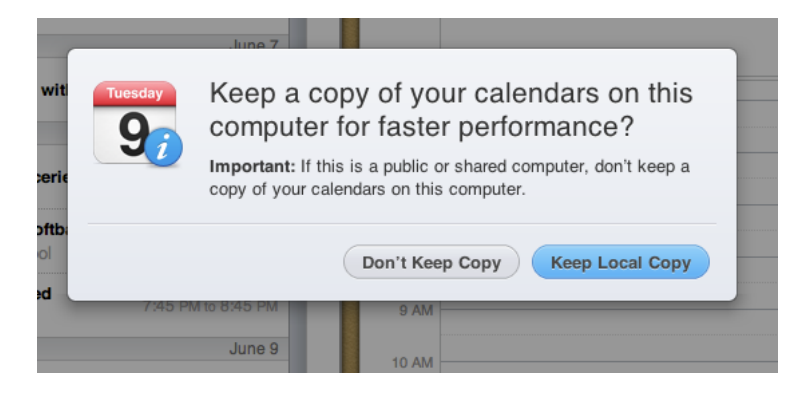

iCloud also uses cookies of course, something that the site cutely reminds you of if you attempt to access it with cookies turned off in your browser

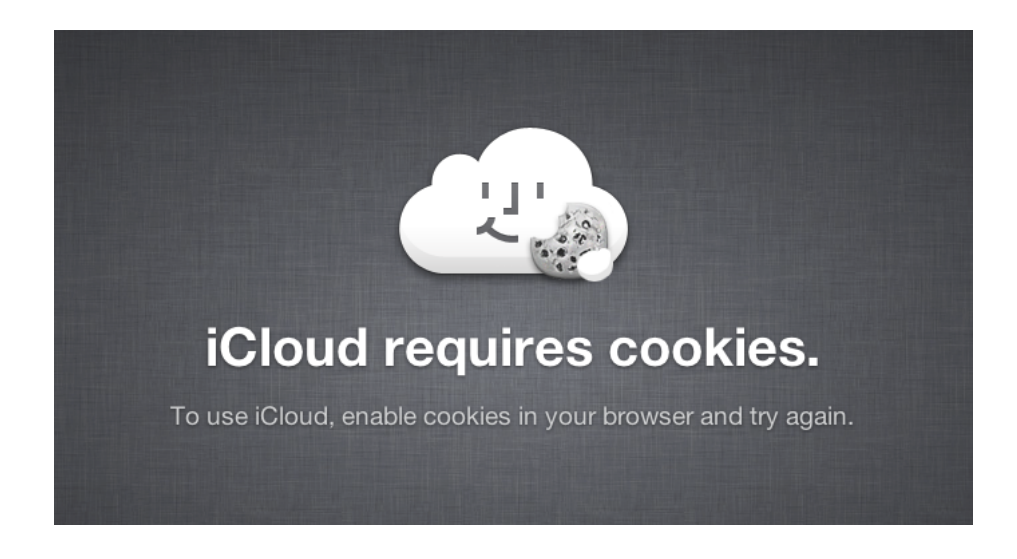

#### Expanded web apps

In addition to better, faster versions of its existing web apps, Apple is also expanding what services are available within its web apps. Apple seemingly took forever Notes sync to MobileMe in Mac OS X and iOS, and is just now preparing to add Reminders (aka To Dos) sync across the board, with a dedicated Reminders app in and prominent positioning of Notes within Lion Mail and Reminders in the Lion Calendar app.

iCloud continues to sync Safari bookmarks, although there is no longer a web interface for accessing them; presumably, if you use bookmark sync, you'll access th

the browser you use, rather than on a web page itself.

Apple also [rewrote](http://www.appleinsider.com/articles/11/08/03/apple_launches_find_my_mac_tool_for_icloud_com_beta.html) its Find My Phone web app for iCloud, which now incorporates support for finding Mac OS X Lion Macs connected to the same iCloud account as addition to locating devices, the service can remotely lock or wipe a configured Mac.

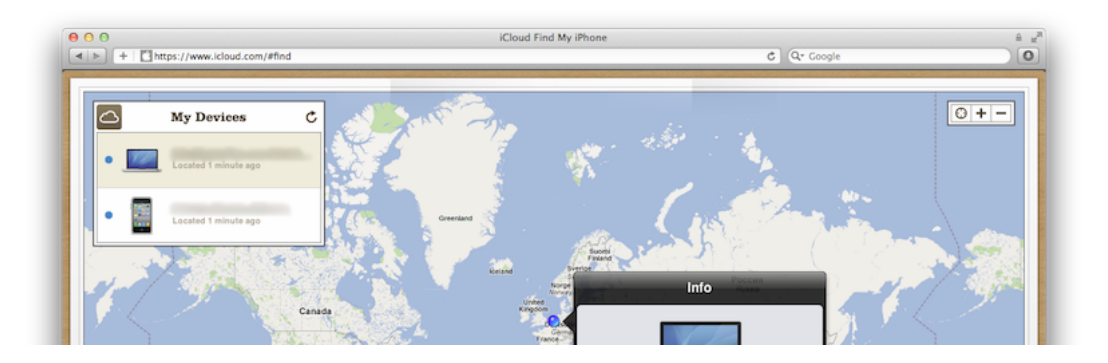

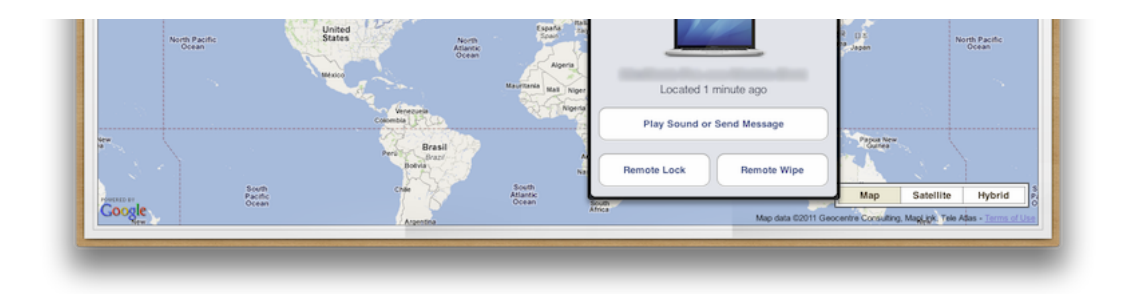

There is also a new iWork component in the iCloud web apps, which allows users to see and download (in iWork, Office or PDF formats) any of the documents the stored in the cloud using native iWork apps on either the Mac or iOS. This functionality, related to iCloud's new Documents & Data feature, will be examined more the following segment.

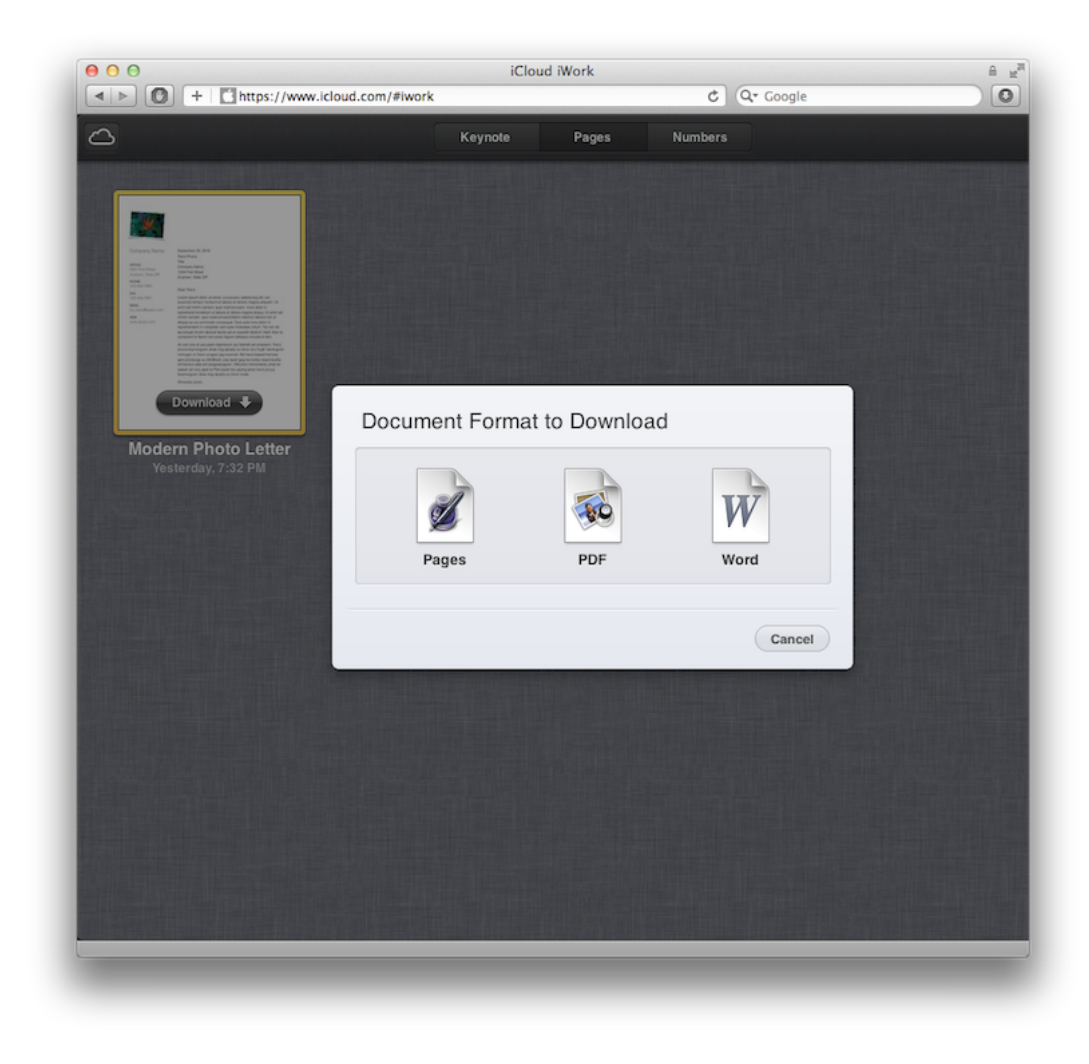

## Banished components of MobileMe

There are also two missing components that are currently included in MobileMe: iDisk and Gallery. Rather than providing simple cloud storage for photos and do like MobileMe, iCloud offers a far more sophisticated type of cloud storage, complete with version management and push updating across the devices you u

Rather than being a "virtual disk in the cloud" like Dropbox or the former iDisk, there's now no need for users to manually copy documents to iCloud, manage than documents between devices, or think about how to retrieve those documents from their computers or mobile devices. iCloud taps into both iOS 5 and Mac OS X Li system level, turning iCloud into a core operating system feature that just happens to be hosted by Apple rather than running locally on the machine.

Also missing from MobileMe is the entire concept of web hosting. Apple initially sold its .Mac service as an assortment of email and web hosting features, but relat saw the value in having Apple host their content; for users with serious needs for web hosting, Apple's offerings were too little, while casual users rarely had enou for web hosting to make figuring out how to use .Mac worth their while.

With the transition to MobileMe, Apple downplayed its web hosting services and focused on push messaging, aiming directly at mobile users. This proved to be popular and valuable to Apple's customers. The move to iCloud just moves further in that direction, erasing web hosting entirely along with the little used iWeb app OS X, and instead delivering personal document management tools that will be more valuable to most Mac and iOS users.

The result is that iCloud's services are now free rather than \$99 per year, with users only needing to pay if they use more than 5GB of storage. The downside is t MobileMe users will need to find alternative web hosting services. Fortunately, they are plenty of free or inexpensive web and cloud storage services available to fi<br>Apple is leaving behind.

Apple's MobileMe iDisk features were so little used that various features, such as its ability to stream background music playback, were <u>not [discovered](http://www.appleinsider.com/articles/10/08/04/apples_itunes_cloud_playback_from_mobileme_idisk_gets_noticed.html)</u> by the ma media until nearly a month after they were released, and services offering similar features, such as Google Music, are still commonly believed to be unmatched by many tech pundits.

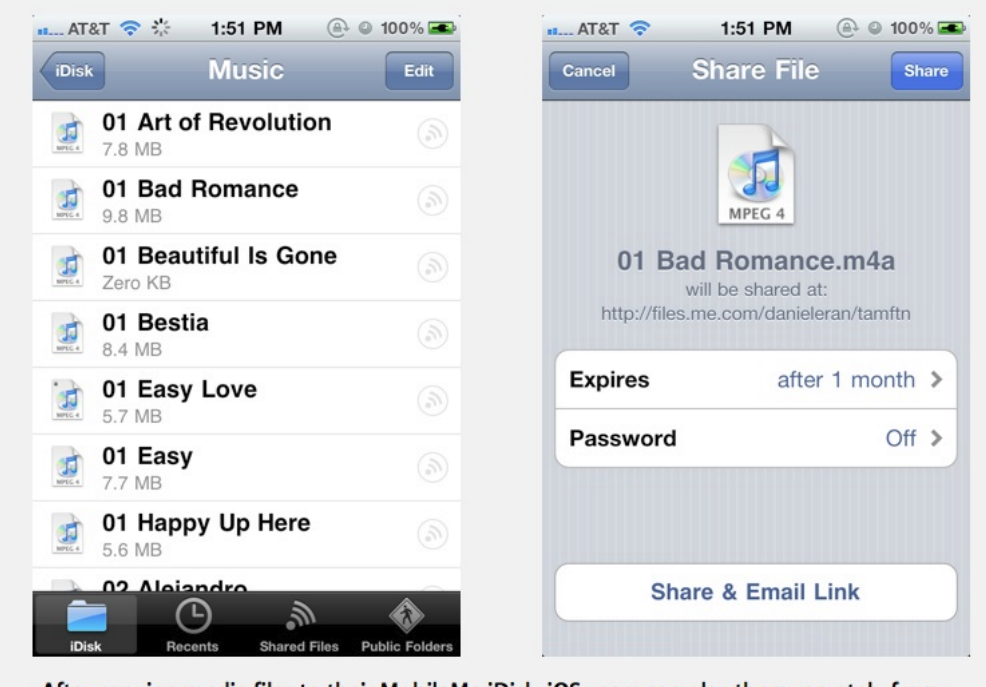

After copying media files to their MobileMe iDisk, iOS users can play them remotely from

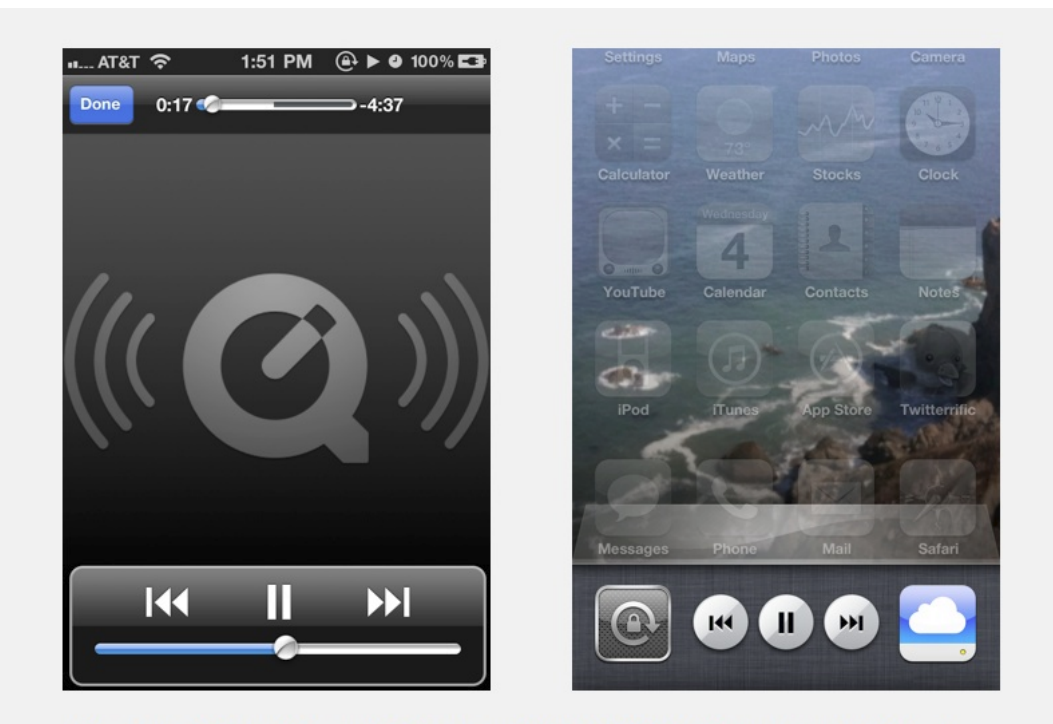

When opened from iDisk, media files play within the iOS QuickTime player, but without album art or any metadata. iDisk also supports Background Audio under iOS 4.

## Beyond web apps

It's important to keep in mind that iCloud itself goes beyond just being a suite of web apps; just like MobileMe before it, iCloud is integrated right into the operating as a core service on both iOS 5 and Mac OS X Lion.

Developers have expanded opportunities for integrating the new service into their own apps, and Apple has taken the lead in weaving its iCloud services deep int iTunes, iWork, messaging apps, and even core OS features such as Mac OS X's "Back to My Mac," which provides a secure way to discover and reach network sharing services on your home machine remotely across the Internet.

The next segment looking at iCloud will examine how Apple is serving up its a new generation of cloud storage and document sync features that extend beyond the web apps, basic push messaging and content sync features of today's MobileMe.

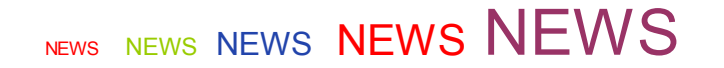

===============================================ooooo=============================================

===============================================ooooo=============================================

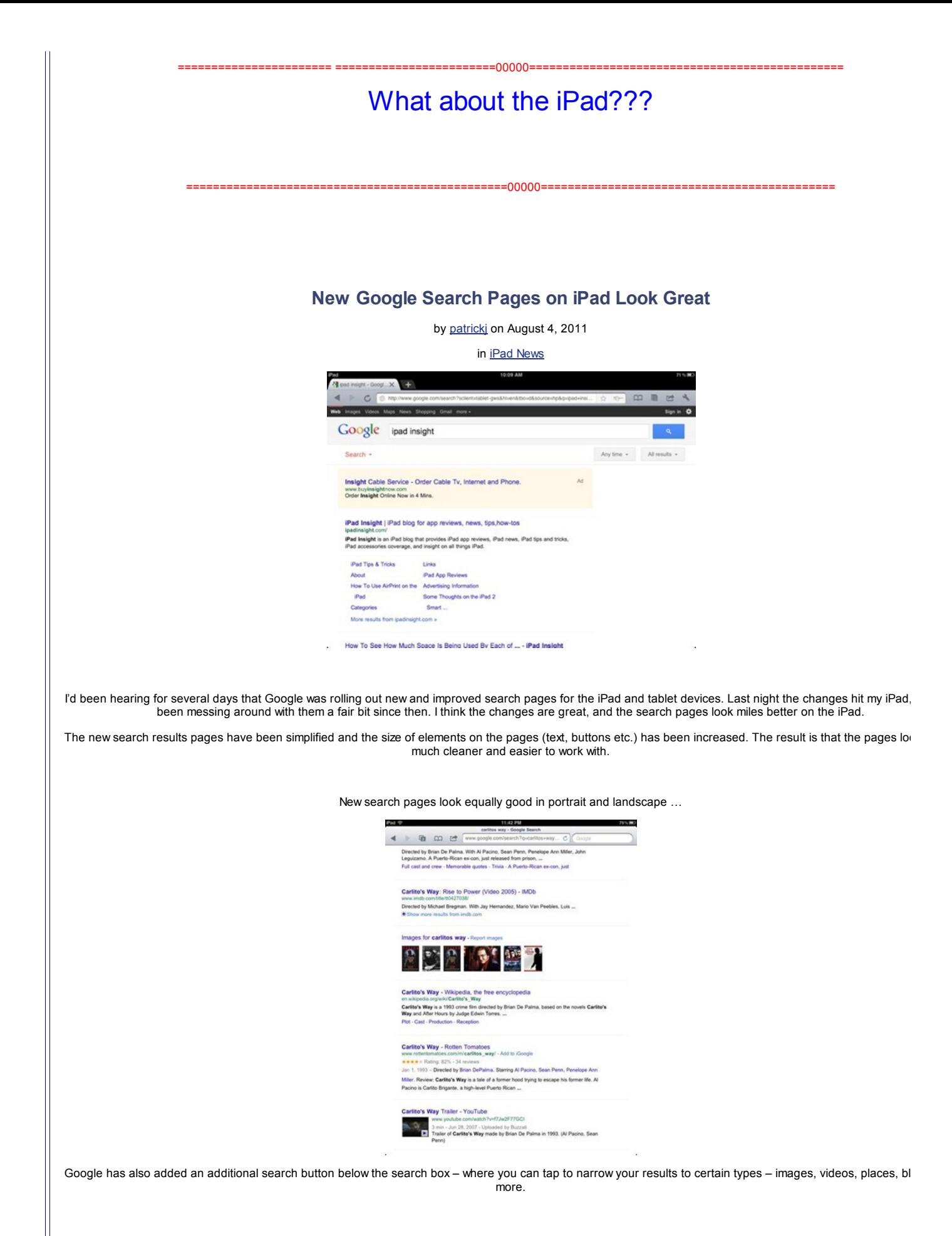

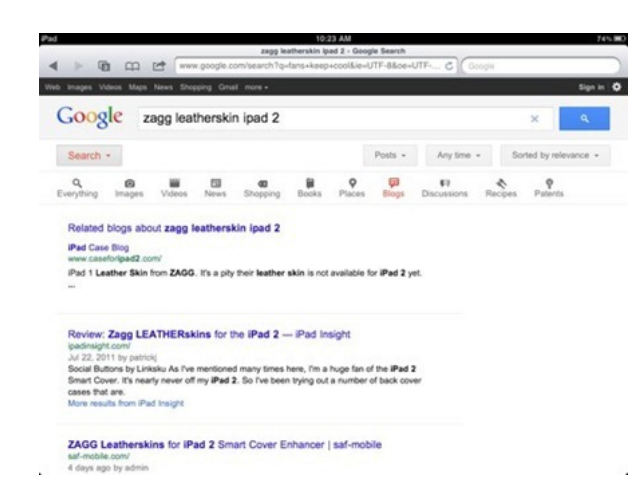

Once you choose one of the specific search types and see new results you'll also see a new set of buttons below the search bar, offering clever filters for the t results you're looking at. For example, with blogs you'll see a Posts button which will let you see results for home pages or posts. For images results there are bu safe search levels, size, color, and type.

With general results there are also two new buttons to help you filter and find exactly what you're after. The 'Any time' button gives you links for Past hour, Past 2 Past week, Past month, Archives, and Custom range. The second button lets you toggle between sorting by relevance (the default) or by date.

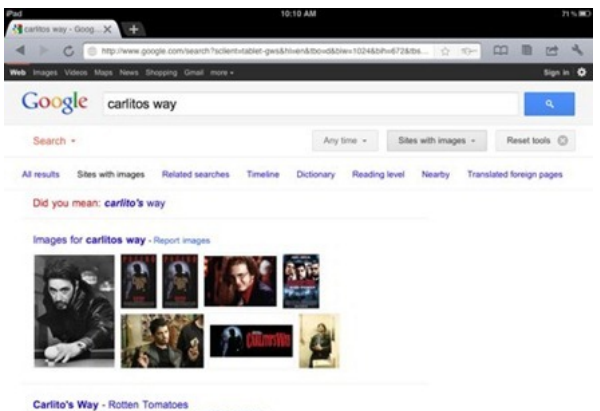

 $\mathbf{R} = \mathbf{0}$ 

So far I haven't seen anything I don't like about the new search pages. They are wonderfully clean feeling, and easy to get around quickly. The new buttons and make it much easier to get more precise results.

It's always great to see design that is strong on both appearance and functionality – and these new search pages do just that.

================================================00000============================================

## Here is another book that you can use that shows how to use the iPad:

<http://www.makeuseof.com/pages/download-five-star-guide-for-your-ipad>

It is a .pdf file that you can then load onto your iPad for viewing.

================================================00000============================================

Here is an iPhone user guide that you can download and install on your iPhone:

<http://manuals.makeuseof.com.s3.amazonaws.com/the-iphone-guide.pdf>

--------------------------------------------------------------------ooooo-------------------------------------------------------------------

Time for questions, observations and special apps from the audience

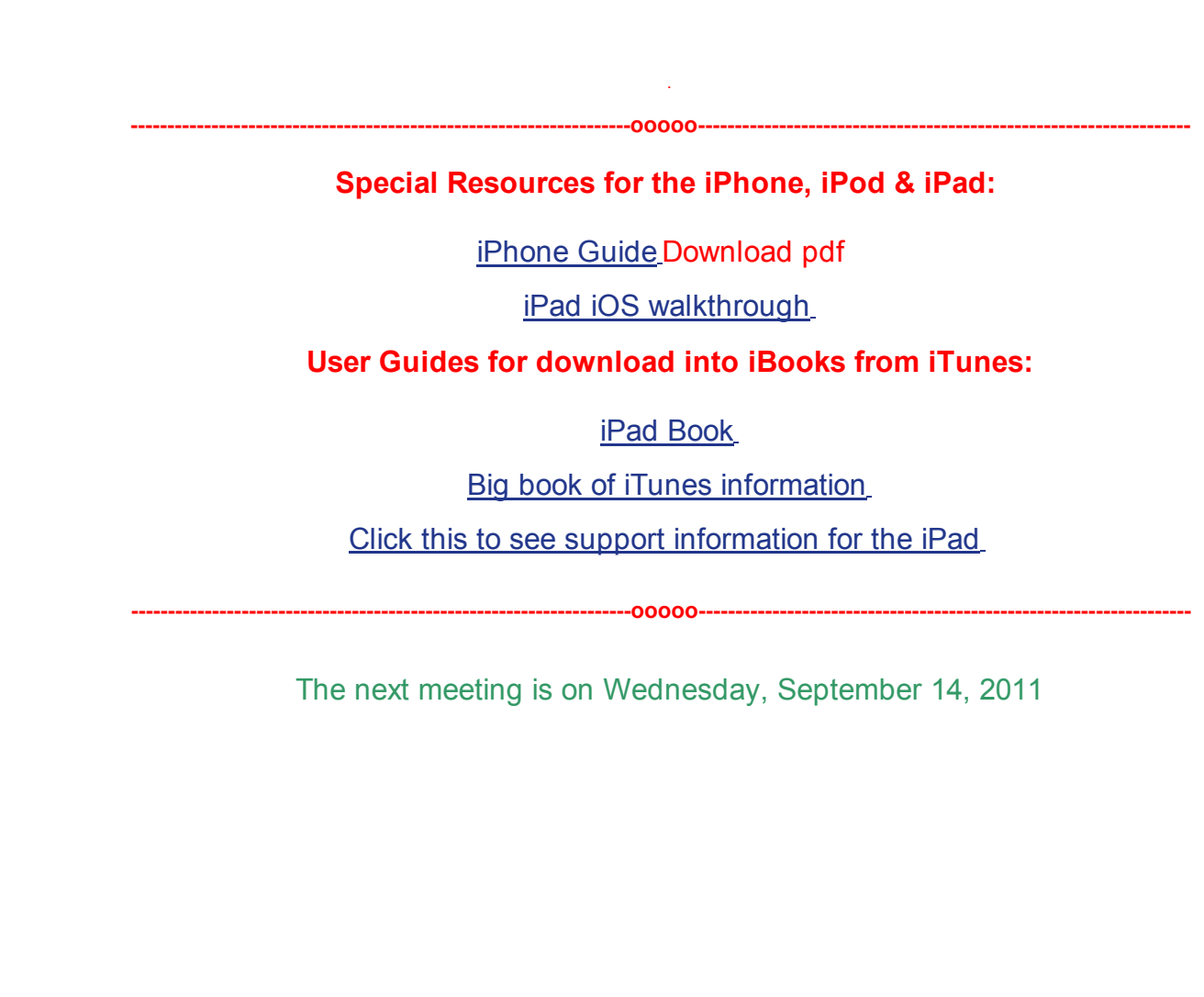

<u>Search in area Computer Club - iphone SIG</u> Search in area Computer Club - iphone SIG Search Top of [page](#page-0-0) | Print v[ersion](javascript:openPrintVersion();) | Privacy [Policy](https://www.sctxca.org/suncity/privacy-policy.html) | CA [Contacts](https://www.sctxca.org/suncity/community-association/association/index.html) Search in area Computer Club - iphone SIG Search Top of page | Print

Time for  $\sigma$  and special apps from the audience and special apps from the audience apps from the audience audience